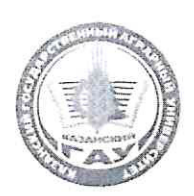

МИНИСТЕРСТВО СЕЛЬСКОГО ХОЗЯЙСТВА РОССИЙСКОЙ ФЕДЕРАЦИИ ФЕДЕРАЛЬНОЕ ГОСУДАРСТВЕННОЕ БЮДЖЕТНОЕ ОБРАЗОВАТЕЛЬНОЕ УЧРЕЖДЕНИЕ ВЫСШЕГО ОБРАЗОВАНИЯ «Казанский государственный аграрный университет» (ФГБОУ ВО КАЗАНСКИЙ ГАУ)

> Институт механизации и технического сервиса Кафедра - общеинженерные дисциплины

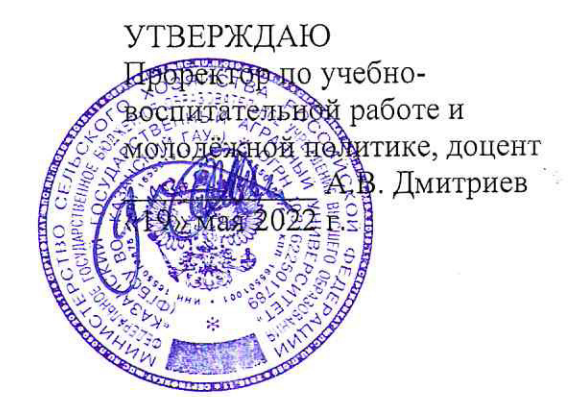

# РАБОЧАЯ ПРОГРАММА ДИСЦИПЛИНЫ

Компьютерное проектирование

Направление подготовки 35.03.06 Агроинженерия

Направленность (профиль) подготовки Электрооборудование и электротехнологии

> Форма обучения очная

Казань - 2022

Составитель: доцент, к.т.н. Должность, ученая степень, ученое звание

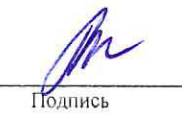

Вагизов Тагир Наилевич  $Q.M.O.$ 

Рабочая программа дисциплины обсуждена и одобрена на заседании кафедры общеинженерные дисциплины «25» апреля 2022 года (протокол № 10)

Заведующий кафедрой: к.т.н., доцент Должность, ученая степень, ученое звание

Подпись

Пикмуллин Геннадий Васильевич  $Φ.M.O.$ 

Рассмотрена и одобрена на заседании методической комиссии института механизации и технического сервиса «28» апреля 2022 года (протокол № 9)

Председатель методической комиссии: доцент, к.т.н. Зиннатуллина Алсу Наилевна Подпись Должность, ученая степень, ученое звание  $\Phi$ .*H*.O. Согласовано: Медведев Владимир Директор Михайлович  $\overline{\Phi.M.O.}$ 

Протокол ученого совета института № 9 от «11» мая 2022 года

# **1 Перечень планируемых результатов обучения по дисциплине, соотнесенных с планируемыми результатами освоения образовательной программы**

В результате освоения основной профессиональной образовательной программы (ОПОП) по направлению подготовки 35.03.06 Агроинженерия, направленность (профиль)<br>«Электрооборудование и электротехнологии», обучающийся по дисциплине и электротехнологии», обучающийся по дисциплине «Компьютерное проектирование» должен овладеть следующими результатами:

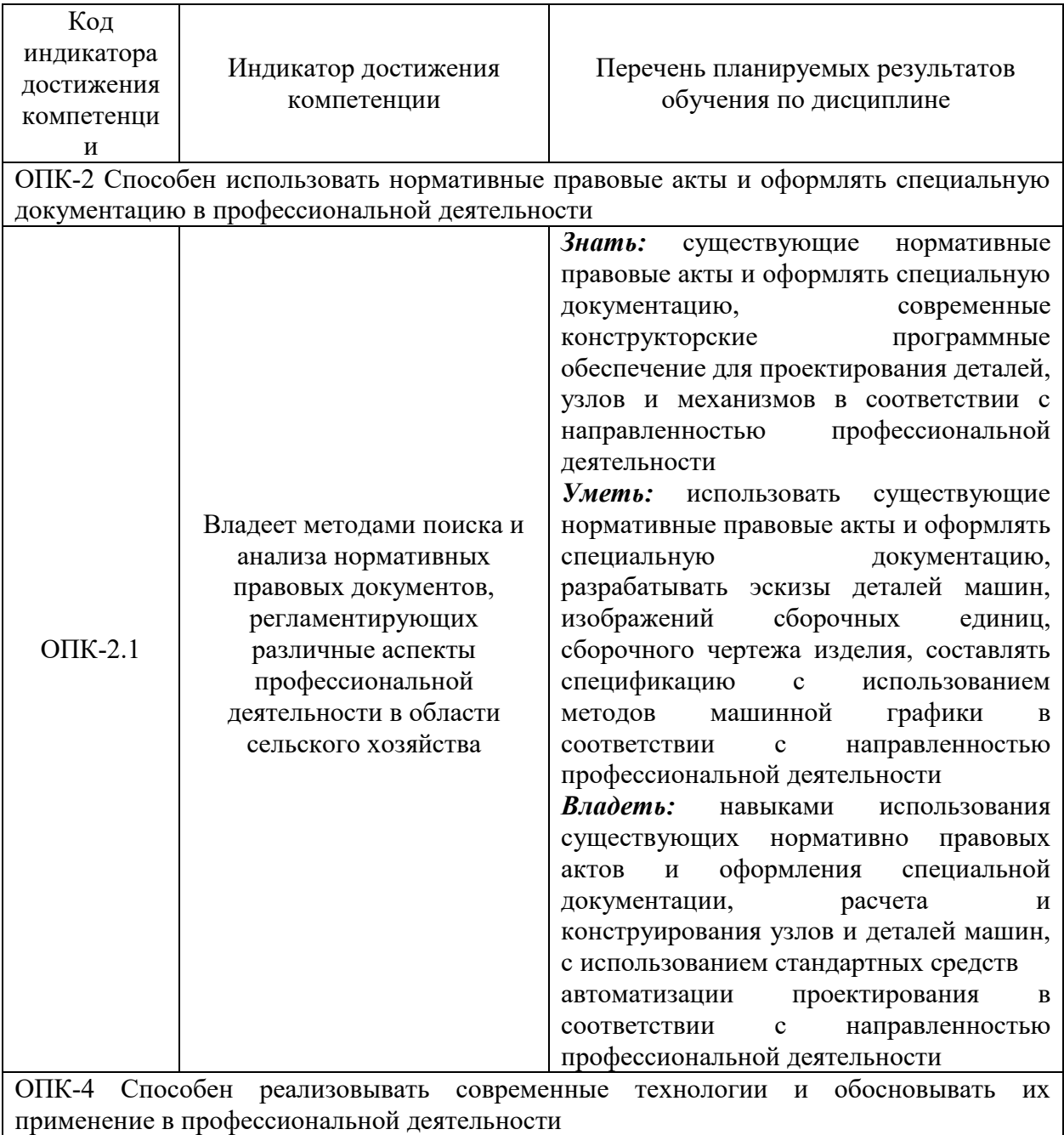

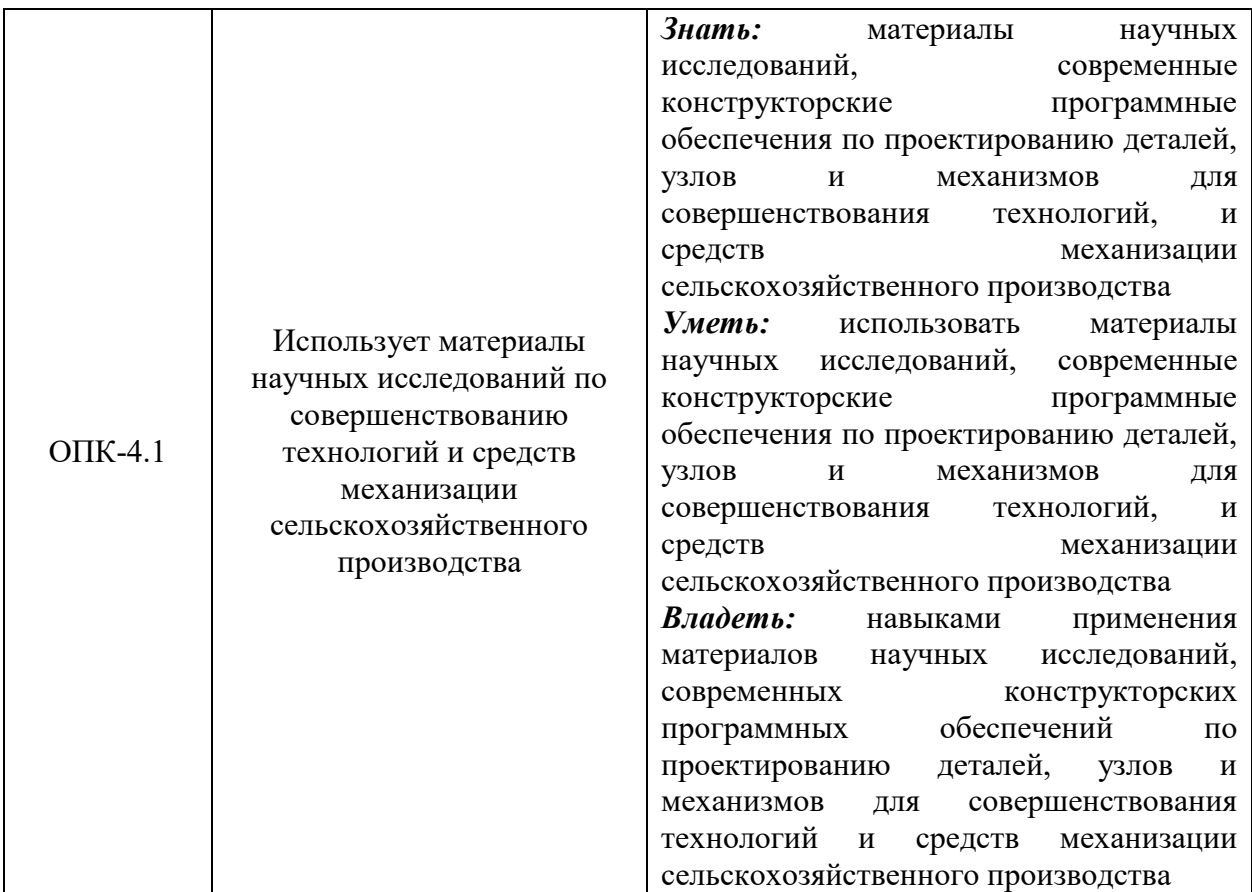

## **2 Место дисциплины в структуре ОПОП ВО**

Дисциплина относится к обязательной части блока 1 «Дисциплины». Изучается в 3 семестре, на 2 курсе при очной форме обучения.

Изучение дисциплины предполагает предварительное освоение следующей дисциплины учебного плана: начертательная геометрия и инженерная графика.

Дисциплина является основополагающей, при изучении дисциплины детали машин, основы конструирования и подъемно-транспортные машины; метрология, стандартизация и сертификация.

### **3 Объем дисциплины в зачетных единицах с указанием количества академических часов, выделенных на контактную работу обучающихся с преподавателем (по видам учебных занятий) и на самостоятельную работу обучающихся**

Общая трудоемкость дисциплины составляет 2 зачетные единицы, 72 часа.

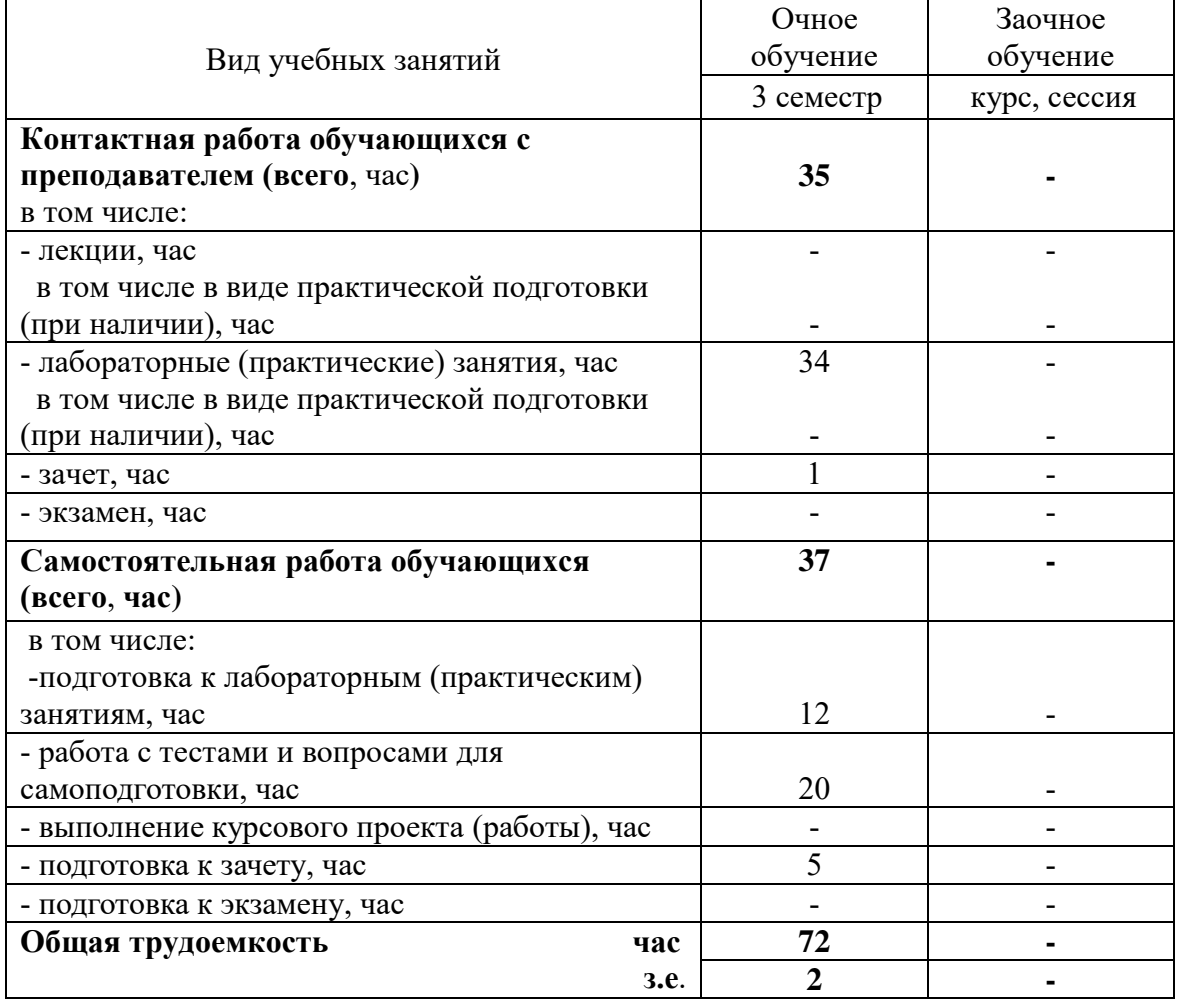

Таблица 3.1 - Распределение фонда времени по семестрам и видам занятий, в часах

# **4 Содержание дисциплины, структурированное по разделам и темам с указанием отведенного на них количества академических часов и видов учебных занятий**

Таблица 4.1 - Разделы дисциплины и трудоемкость по видам учебных занятий (в академических часах)

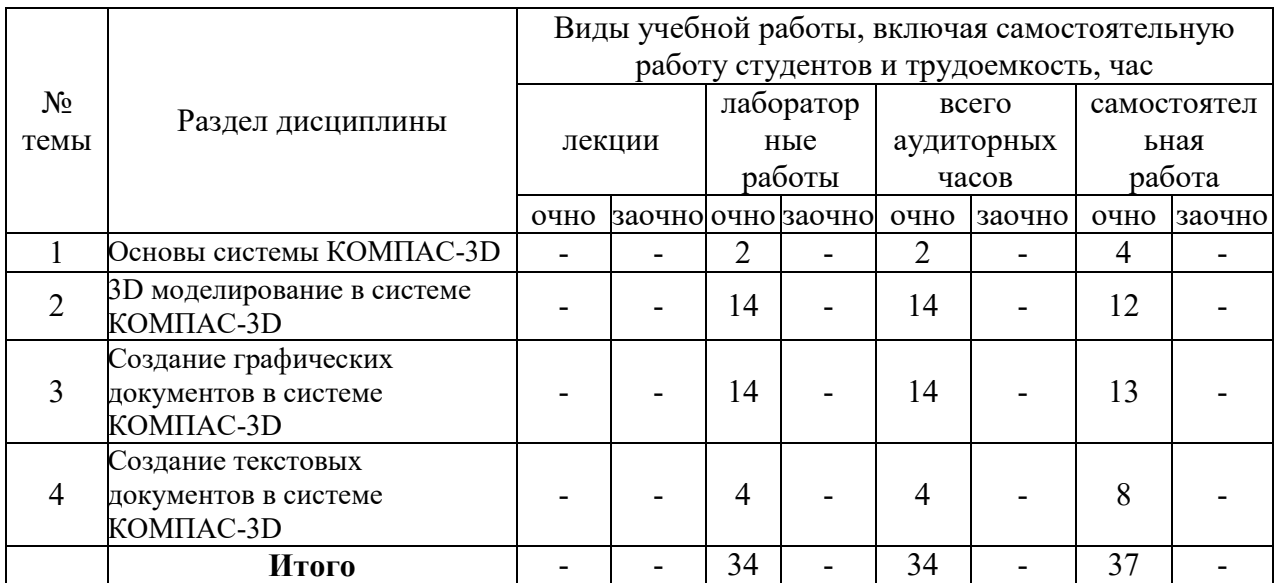

### Таблица 4.2 - Содержание дисциплины, структурированное по разделам и темам

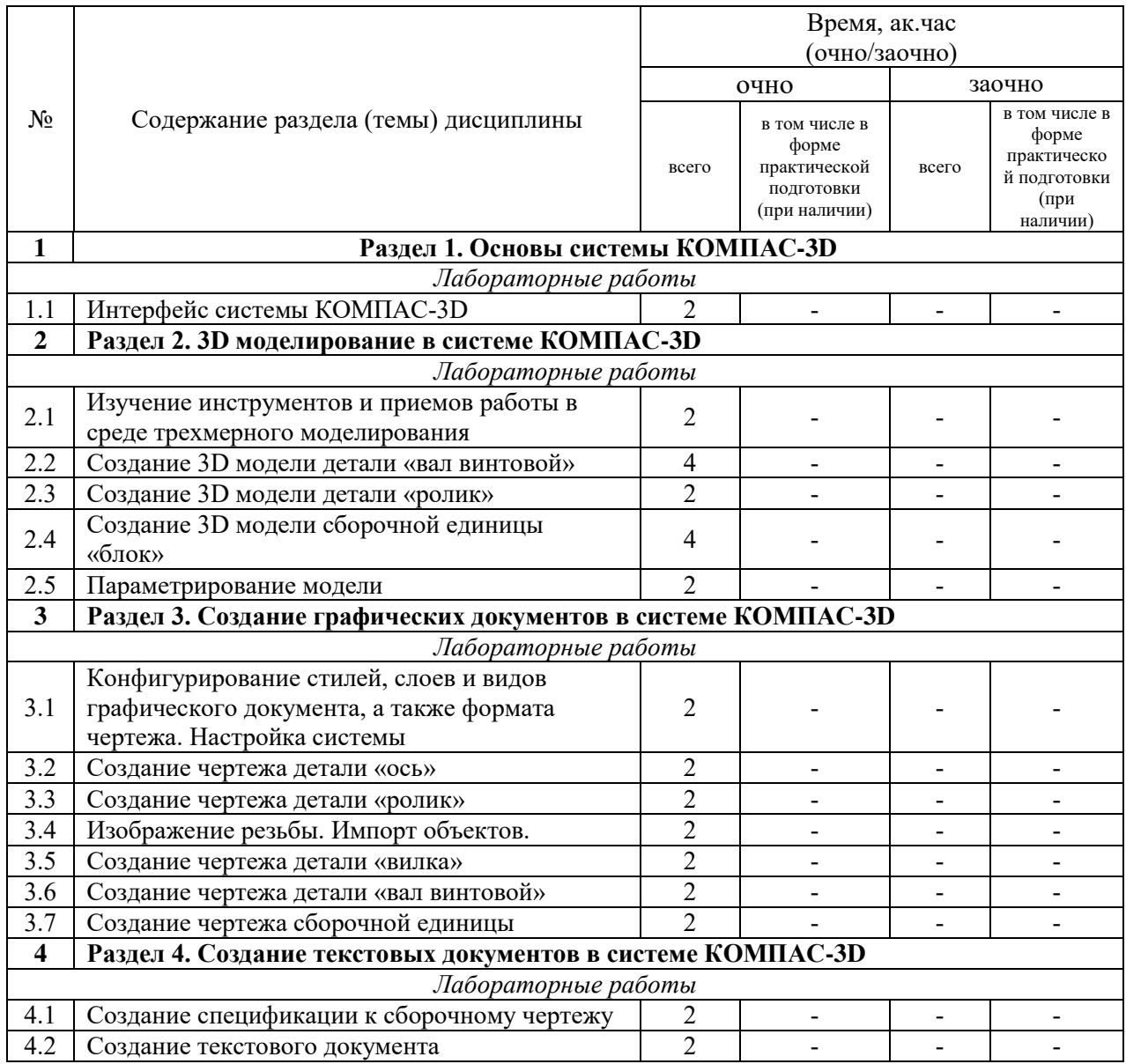

# **5 Перечень учебно-методического обеспечения для самостоятельной работы обучающихся по дисциплине**

1. Вагизов Т.Н. Методические указания для выполнения контрольных и самостоятельных работы по дисциплине «Компьютерная инженерная графика» / Т.Н. Вагизов, Г.В. Пикмуллин, Р.Р. Ахметзянов - Казань: Изд-во Казанского ГАУ, 2018. – 16 с.

2. Вагизов Т.Н. Практикум для выполнения лабораторных и самостоятельных работ по дисциплине «Компьютерная инженерная графика» / Т.Н. Вагизов, С.М. Яхин, Г.В. Пикмуллин, Р.Р. Ахметзянов. - Казань: Изд-во Казанского ГАУ, 2019. – 28 с.

3. Методические указания для выполнения лабораторных работ по дисциплине «Компьютерная инженерная графика». Компас 3Д. /Вагизов Т.Н., Пикмуллин Г.В., Ахметзянов Р.Р. - Казань: Изд-во Казанского ГАУ, 2019. - 16 с.

4. Азбука-Компас 3D (входит в состав пакета программного обеспечения Компас 3D): Справочник Компас 3D.

5. Азбука-Компас-График (входит в состав пакета программного обеспечения Компас 3D). Справочник Компас 3D.

#### **6 Фонд оценочных средств для проведения промежуточной аттестации обучающихся по дисциплине**

Представлен в приложении к рабочей программе дисциплины «Компьютерное проектирование»

### **7 Перечень основной и дополнительной учебной литературы, необходимой для освоения дисциплины**

Основная учебная литература:

1. Серга, Г. В. Инженерная графика : учебник / Г. В. Серга, И. И. Табачук, Н. Н. Кузнецова ; под общей редакцией Г. В. Серги. — 2-е изд., испр. и доп. — Санкт-Петербург : Лань, 2018. — 228 с. — ISBN 978-5-8114-2856-4. — Текст : электронный // Лань : электронно-библиотечная система. — URL: https://e.lanbook.com/book/103070 — Режим доступа: для авториз. пользователей.

2. Большаков, В. П. Создание трехмерных моделей и конструкторской документации в системе КОМПАС-3D. Практикум / В. П. Большаков. — СПб.: БХВ-Петербург, 2010. — 496 с. — (Учебное пособие). - ISBN 978-5-9775-0539-0.

3. Герасимов, А. А. Самоучитель KOMTIAC-3D VI9. — СПб.: БХВ-Петербург. 2021. — 624 с.: ил. — ISBN 978-5-9775-6693-3

4. Хейфец, А. Л. Инженерная 3D-компьютерная графика. В 2 т. Том 1 : учебник и практикум для СПО / А. Л. Хейфец, А. Н. Логиновский, И. В. Буторина, В. Н. Васильева ; под ред. А. Л. Хейфеца. — 3-е изд., перераб. и доп. — М. : Издательство Юрайт, 2018. — 328 с. — (Серия : Профессиональное образование).

Дополнительная учебная литература:

1. Иванов, А.В. Машинная графика. компьютерная графика: Лабораторный практикум по геометрическому моделированию в КОМ-ПАС–3D [Электронный ресурс] : учебное пособие / А.В. Иванов, Л.В. Ремонтова. — Электрон. дан. — Пенза : ПензГТУ (Пензенский государственный технологический университет), 2012. — 62 с. Режим доступа: [http://e.lanbook.com/books/element.php?pl1\\_id=62659](http://e.lanbook.com/books/element.php?pl1_id=62659)

2. Куликов В. П. Стандарты инженерной графики: учебное пособие / В. П. Куликов. 3-е изд. – М.: ФОРУМ, 2009. – 240 с.

3. Учебное пособие «Расчет и проектирование передач с использованием систем автоматизированного проектирования/ Составители: И.П.Талипова, Р.Н.Тазмеева. Галимянов И.Д. – Набережные Челны: изд-во НЧИ КФУ, 2017 . – 104 с.

4. Талалай, П. Г. Начертательная геометрия. Инженерная графика. Интернеттестирование базовых знаний : учебное пособие / П. Г. Талалай. — Санкт-Петербург : Лань, 2021. — 288 с. — ISBN 978-5-8114-1078-1. — Текст : электронный // Лань : электронно-библиотечная система. — URL: https://e.lanbook.com/book/167835 (дата обращения: 22.06.2021). — Режим доступа: для авториз. пользователей.

5. Чекмарев, А. А. Инженерная графика. Машиностроительное черчение : учебник. — Москва : ИНФРА-М, 2019. — 396 с.

6. Лагерь А.И. Инженерная графика: учебник для вузов / А.И. Лагерь. 4-е изд., перераб. И доп. – М.: Высшая школа, 2006; 2003. - 335с.

Березина Н.А. Инженерная графика : учебное пособие / Н.А. Березина. — М.: Альфа-М : ИНФРА-М, 2011. — 272 с.: ил. — (ПРОФИль).

### **8 Перечень ресурсов информационно-телекоммуникационной сети «Интернет», необходимых для освоения дисциплины**

1. Официальный интернет-портал Министерства сельского хозяйства РФ (Минсельхоз России). <http://www.mcx.gov.ru/>

2. Официальный интернет-портал Министерства сельского хозяйства и продовольствия Республики Татарстан. <http://agro.tatarstan.ru/>

3. Электронно-библиотечная система «Лань» [https://e.lanbook.com](https://e.lanbook.com/)

4. Электронно-библиотечная система «Znanium.com» [https://znanium.com](https://znanium.com/)

#### **9 Методические указания для обучающихся по освоению дисциплины**

Основными видами учебных занятий для студентов по данному курсу учебной дисциплины являются лабораторные занятия, а также самостоятельная работа студентов.

При подготовке к лабораторному занятию рекомендуется следующий порядок действий:

1. Внимательно проанализировать поставленные теоретические вопросы, определить объем теоретического материала, который необходимо усвоить.

2. Прочитать рекомендованную обязательную и дополнительную литературу, дополняя (желательно делать письменные заметки).

3. Отметить положения, которые требуют уточнения, зафиксировать возникшие вопросы.

4. После усвоения теоретического материала возможно приступать к выполнению лабораторного задания.

Перед каждым лабораторным занятием студент изучает план занятия с перечнем тем и вопросов, списком литературы и домашним заданием по вынесенному на занятие материалу.

Лабораторные занятия проходят в форме выполнения различных заданий на компьютере с помощью системы автоматизированного проектирования Компас-3D. Процесс обучения на лабораторных работах происходит следующим образом. Студенты получают вводную информацию по лабораторной работе, уясняют ее цели и задачи. Для успешного освоения следует вести конспект, в котором студенты могут отражать ключевые моменты по выполнению тех или иных приемов работы, теоретический материал. Студентам выдается методический материал, в котором изложена методика выполнения и предмет лабораторной работы на бумажном носителе. Ведущий преподаватель поэтапно демонстрирует выполнение частей лабораторной работы на экране проектора; после каждого этапа студенты самостоятельно выполняют определенную продемонстрированную часть лабораторной работы. При возникновении вопросов и затруднений, студенты обращаются непосредственно к преподавателю для получения разъяснений. Во время выполнения этапов работы студенты могут общаться между собой, что позволяет осуществлять обмен навыками и информацией, таким образом выравнивая уровень знаний и умений в группе. После выполнения каждого этапа работы всеми студентами преподаватель осуществляет промежуточный визуальный контроль работы студентов. После завершения выполнения задания лабораторной работы осуществляется итоговый контроль выполнения работы. В конце занятия преподавателем выдается задание по вариантам для выполнения студентами самостоятельной работы. Задания для самостоятельной проработки необходимо выполнять к каждому занятию. Сложные вопросы можно вынести на обсуждение на занятии или на индивидуальные консультации.

Студенту рекомендуется следующая схема подготовки к занятию и выполнению заданий на самостоятельную работу:

- проанализировать основную и дополнительную литературу, рекомендованную по изучаемому разделу (модулю);

- решить заданные задания для самостоятельной работы;

- при затруднениях сформулировать вопросы к преподавателю.

При подготовке к лабораторным занятиям и выполнении контрольных заданий студентам следует использовать литературу из приведенного в данной программе списка, а также руководствоваться указаниями и рекомендациями преподавателя.

Самостоятельная работа студентов является составной частью их учебной работы и имеет целью закрепление и углубление полученных знаний, умений и навыков, поиск и приобретение новых знаний. Самостоятельная работа обучающихся регламентируется Положением об организации самостоятельной работы студентов.

Самостоятельная работа студентов включает в себя освоение теоретического материала на основе лабораторных занятий, основной и дополнительной литературы; подготовку к лабораторным занятиям в индивидуальном и групповом режиме. Советы по самостоятельной работе с точки зрения использования литературы, времени, глубины проработки темы и др., а также контроль деятельности студента осуществляется во время занятий.

Целью преподавателя является стимулирование самостоятельного, углублённого изучения материала курса, отработка навыков решения задач и системного анализа ситуаций на лабораторных занятиях, контроль знаний студентов.

Перечень методических указаний по дисциплине:

1. Вагизов Т.Н. Методические указания для выполнения контрольных и самостоятельных работы по дисциплине «Компьютерная инженерная графика» / Т.Н. Вагизов, Г.В. Пикмуллин, Р.Р. Ахметзянов - Казань: Изд-во Казанского ГАУ, 2018. – 16 с.

2. Вагизов Т.Н. Практикум для выполнения лабораторных и самостоятельных работ по дисциплине «Компьютерная инженерная графика» / Т.Н. Вагизов, С.М. Яхин, Г.В. Пикмуллин, Р.Р. Ахметзянов. - Казань: Изд-во Казанского ГАУ, 2019. – 28 с.

3. Методические указания для выполнения лабораторных работ по дисциплине «Компьютерная инженерная графика». Компас 3Д. /Вагизов Т.Н., Пикмуллин Г.В., Ахметзянов Р.Р. - Казань: Изд-во Казанского ГАУ, 2019. - 16 с.

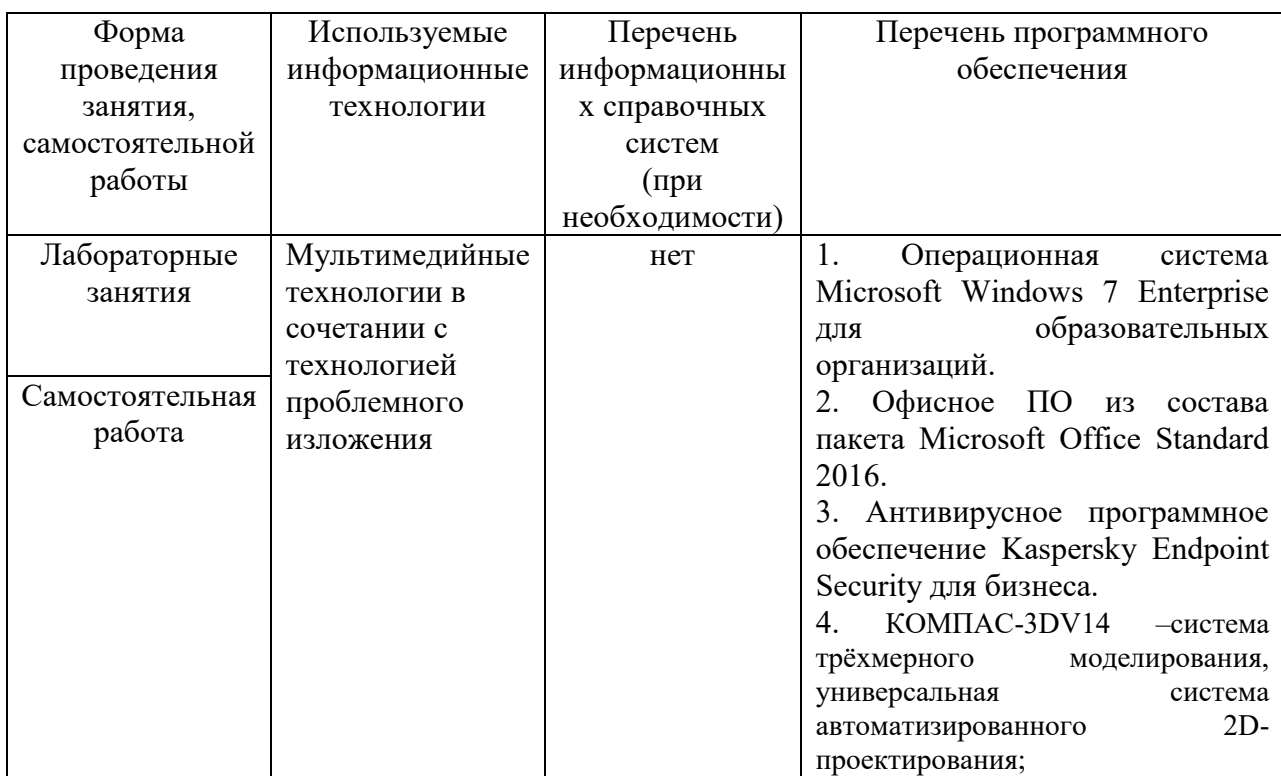

## **10 Перечень информационных технологий, используемых при осуществлении образовательного процесса по дисциплине, включая перечень программного обеспечения и информационных справочных систем**

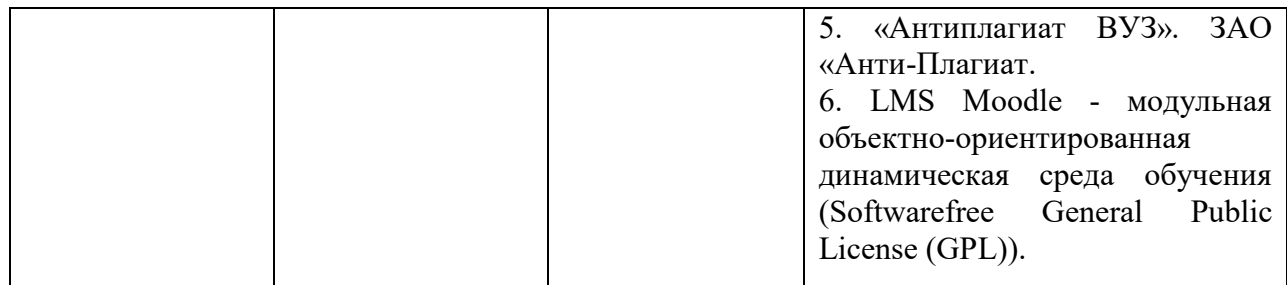

# **11. Описание материально-технической базы, необходимой для осуществления образовательного процесса по дисциплине**

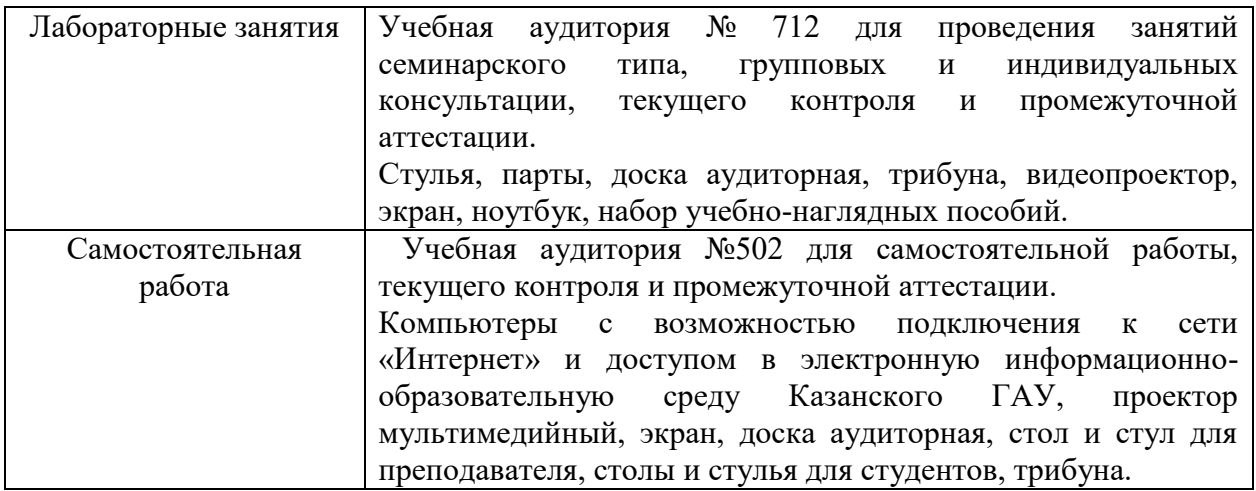